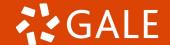

## Refine Your Searches With Gale's Topic Finder Tool

Gale's **Topic Finder** is a tool that helps users discover **topics** and **themes** within a collection of documents or articles. It uses advanced algorithms to **analyze the content** and **identify common subject areas**. Users can enter a **keyword** or **phrase**, and Topic Finder generates a **visual representation** of related topics, allowing researchers to explore connections and gain insights into the content they are studying. It can be a helpful tool for **identifying trends**, **finding related concepts**, and **refining research topics**.

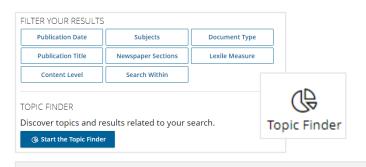

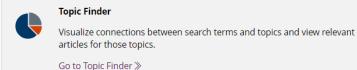

Select the **Topic Finder** to further explore a topic.

This tool can be accessed under the filtering options and from the top toolbar on a search page.

You can also begin your research by searching visually using the Topic Finder located at the bottom of your In Context page.

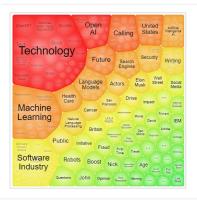

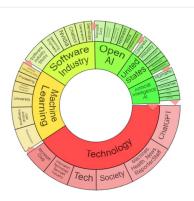

There are two ways to visualize which words and subjects are found most often in the text of your search results: **Tile** and **Wheel**.

Keywords shown in the graphics are those **found most often** in the text with your search term, leading to discovery of common terms and specific topics.

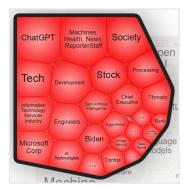

RESULTS FOR TOPIC: CHATGPT (17)

ChatGPT an Artificial Intelligence revolution that will change the nature of written communication.

Byline Editorial editorial Have you heard of ChatGPT it has been hard to avoid it in recent days The artificial intelligence Al chatbot has been hailed as a technological breakthrough for its highly cohesive...

[Artificial intelligence] [Natural language processing]

Microsoft Touts Artificial intelligence Enhanced Search Amid 'Al Arms Race'.

Microsoft on Tuesday announced it is integrating the technology behind the viral chatbot ChatGPT into its Bing search engine and Edge web browser Microsoft stock jumped amid hopes the artificial intelligence tool can...

[Artificial intelligence] [Microsoft Corp.] [Online searching] [Software industry]

Analysis Artificial intelligence.

SCHOOLS in the US and elsewhere are announcing bans on the recently released Alpowered chatbot ChatGPT out of fear that students could use the technology to complete their assignments However bans may be practically...

[Artificial intelligence]

Analysis Artificial intelligence.

SCHOOLS in the US and elsewhere are announcing bans on the recently released Alpowered chatbot ChatGPT out of fear that students could use the technology to complete their assignments However bans may be practically...

[Artificial intelligence]

Analysis Artificial intelligence.